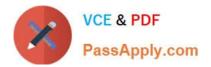

# C2070-448<sup>Q&As</sup>

IBM Content Collector (ICC) v2.2

# Pass IBM C2070-448 Exam with 100% Guarantee

Free Download Real Questions & Answers **PDF** and **VCE** file from:

https://www.passapply.com/c2070-448.html

100% Passing Guarantee 100% Money Back Assurance

Following Questions and Answers are all new published by IBM Official Exam Center

Instant Download After Purchase

100% Money Back Guarantee

- 😳 365 Days Free Update
- 800,000+ Satisfied Customers

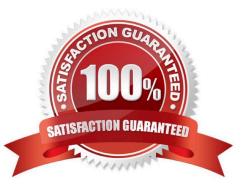

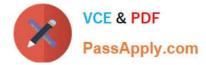

# **QUESTION 1**

What is required to use the Lotus Domino API on the ICC server?

- A. Install the Domino API packages.
- B. Install and configure a Lotus Notes client.
- C. Install Domino Server and start the associated service.
- D. Install Lotus Domino Server on the IBM Content Collector server and disable the Lotus Domino service.

Correct Answer: D

# **QUESTION 2**

To delete documents from the archive that have passed their expiration date, you must run which tool?

- A. Deletion Manager
- B. Expiration Manager
- C. Email Deletion Manager
- D. Calculate Deletion Manager

Correct Answer: B

#### **QUESTION 3**

When creating an interactive email archival taskroute, which options are available when selecting the monitored location for the collector?

- A. "Collect from trigger mailbox" and "Collect from folders".
- B. "Collect from trigger mailbox" and "Collect email by age".
- C. "Collect from trigger mailbox" and "Collect from users in a group".
- D. "Collect from trigger mailbox", "Collect from folders", and "Collect email by age".

#### Correct Answer: A

#### **QUESTION 4**

In a stubbing lifecycle task, which stubbing option is NOT valid?

A. Remove attachments.

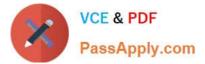

- B. Remove nothing and add text.
- C. Remove body and attachments.
- D. Remove body and keep attachments.

Correct Answer: D

#### **QUESTION 5**

For an IBM FileNet P8 connector, which set of information is required to configure the Content Engine URL?

- A. connection type, AE server name, port number, web service end point
- B. connection type, CE server name, port number, web service end point
- C. connection type, ICC server name, port number, web service end point
- D. connection type, Email server name, port number, web service end point

Correct Answer: B

#### **QUESTION 6**

Which of the following actions are you NOT able to use regular expressions with?

- A. Task route decision points.
- B. Dynamically determine FileNet P8 document classes.
- C. Dynamically determining a repository target folder.
- D. Dynamically determine Content Manager Version 8 item types.

Correct Answer: D

# **QUESTION 7**

When creating a P8 repository for use with ICC, what must be done?

- A. Define the target index area as the default content store.
- B. Ensure that the target object store and file storage area exist.
- C. Disable the target object store for content-based retrieval (CBR).
- D. Allow the target object store to be created during the ICC installation.

Correct Answer: B

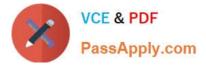

# **QUESTION 8**

Where should the style set required for P8 indexing be installed?

- A. On the ICC server.
- B. On a P8 CSE server.
- C. On the Application Manager server.
- D. On the P8 Content Manager server.

Correct Answer: B

# **QUESTION 9**

During the installation and configuration of the IBM FileNet P8 connector, ICC deploys classes and other items to the target server. Which of these configuration objects is NOT automatically installed to IBM

FileNet P8?

- A. ICCMail2
- B. ICCSharepoint2
- C. ICCFileInstance2
- D. ICCMailInstance2
- Correct Answer: B

## **QUESTION 10**

What two ICC user functions in the Outlook client extension require the user to select messages for processing?

- A. Search and Archive
- B. Search and Retrieve
- C. Archive and Stubbing
- D. Stubbing and Search

Correct Answer: C

#### **QUESTION 11**

The ICC SMTP Connector service account must have what permissions?

A. Full access to the SMTP trigger mailbox.

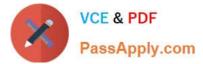

- B. Full access rights to the SMTP message queue directory.
- C. Local user account with full access rights to all file locations.
- D. In a scale-out environment, administrator rights to the SMTP message queue directory on the primary node only.

Correct Answer: B

# **QUESTION 12**

Where would you go to determine where Content Collector logs are being written?

- A. Content Collector installation directory
- B. Content Collector log configuration utility
- C. ContentCollector Configuration Manager
- D. Content Collector Configuration Database

Correct Answer: C

#### **QUESTION 13**

Only one copy of an email document is stored in the repository regardless if the email source is journal, sent or received, EXCEPT when?

- A. There is no exception.
- B. There are identical attachments.
- C. BCC recipients are included in the email.
- D. The email documents are ingested from multiple email servers.

Correct Answer: C

# **QUESTION 14**

Which activity is responsible for extracting text from an email attachment for full-text indexing with FileNet P8?

- A. Configuring the Text Extraction Connector.
- B. Setting up "Extract Text" task node in a task route.
- C. Setting up "Extract Metadata" task node in the task route.
- D. Setting up "EC Extract Attachments" task node in the task route.

#### Correct Answer: B

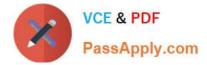

# **QUESTION 15**

An ICC Configuration Database can be restored to previous state by doing what?

- A. Restoring the ICC server from a Windows System Restore Point.
- B. Clicking the Revert button in the ICC Configuration Manager data store connection tab.
- C. Importing an exported configuration database XML file through the ICC Configuration Manager.
- D. Removing and recreating the ICC data store connection through the ICC Configuration Manager.

Correct Answer: C

Latest C2070-448 Dumps C2070-448 PDF Dumps C2070-448 Exam Questions